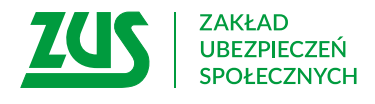

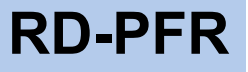

## **ZAŁĄCZNIK**

## Potwierdzenie informacji przekazanych przez ZUS do Polskiego Funduszu Rozwoju S.A. (PFR) do rozpatrzenia wniosku o udzielenie subwencji finansowej w ramach projektu Tarcza Finansowa

## **Instrukcja wypełniania**

- 1. Wypełnij WIELKIMI LITERAMI
- 2. Wypełnij kolorem czarnym lub niebieskim (nie ołówkiem)

## **Zakres wniosku**

Proszę o:

potwierdzenie liczby pracowników/ etatów na dzień:

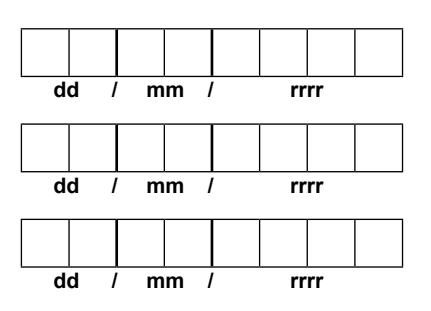

Wypełnij, jeśli chcesz dodatkowo o coś zapytać

potwierdzenie salda konta płatnika na dzień:

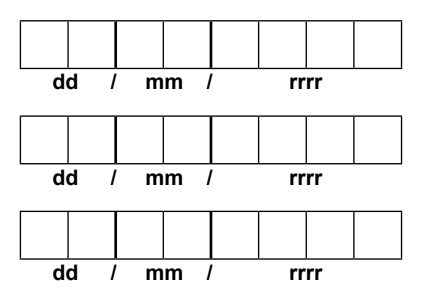

Wypełnij, jeśli chcesz dodatkowo o coś zapytać

Informacje, o których mowa w art. 13 ust. 1 i 2 Rozporządzenia Parlamentu Europejskiego i Rady (UE) 2016/679 z dnia 27 kwietnia 2016 r. w sprawie ochrony osób fizycznych w związku z przetwarzaniem danych osobowych i w sprawie swobodnego przepływu takich danych oraz uchylenia dyrektywy 95/46/WE (RODO), są dostępne w centrali lub terenowych jednostkach organizacyjnych ZUS oraz na stronie internetowej ZUS pod adresem: https://bip.zus.pl/rodo